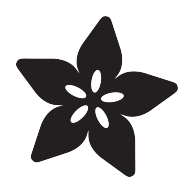

# Timelapse Spy Camera

Created by lady ada

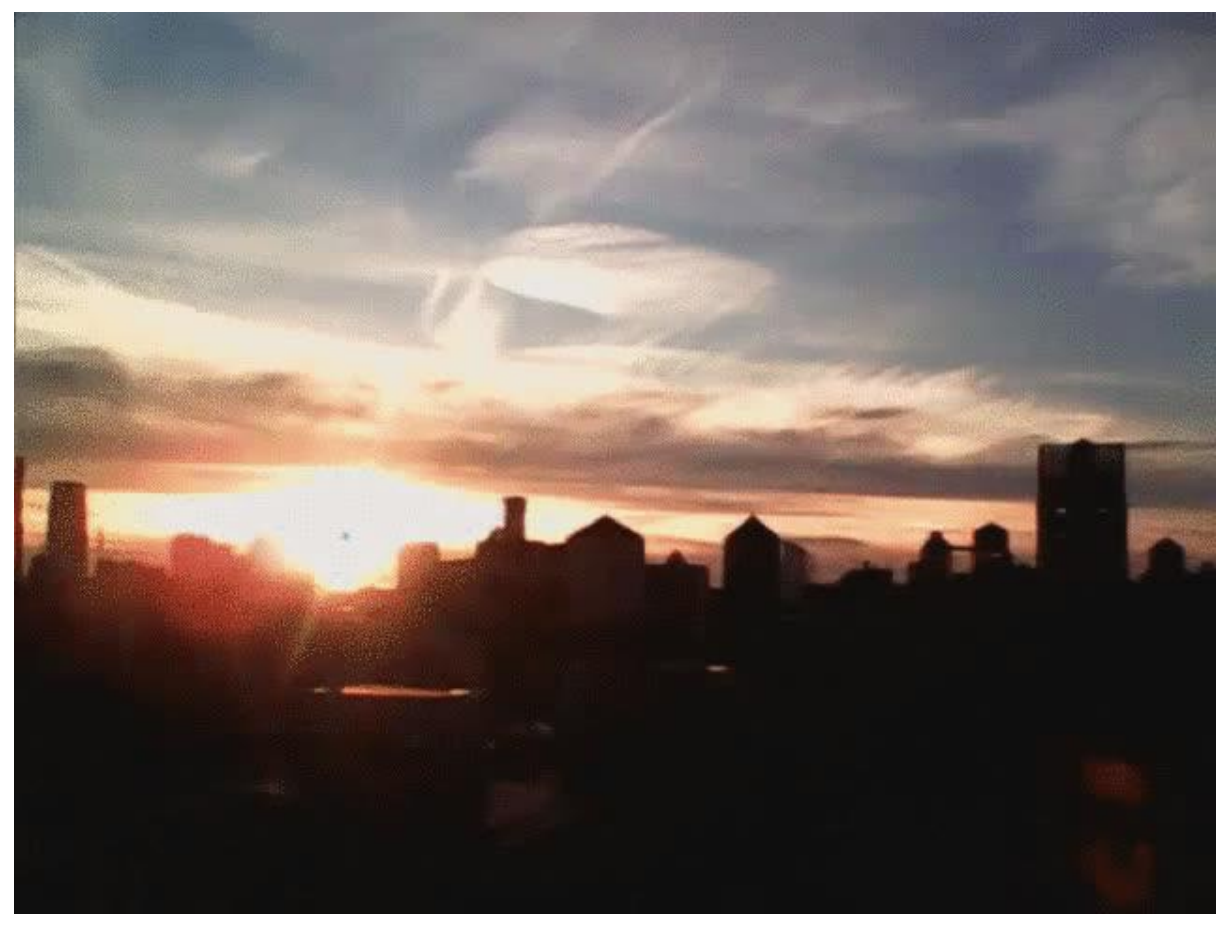

https://learn.adafruit.com/timelapse-spy-camera

Last updated on 2021-11-15 06:49:10 PM EST

#### Table of Contents

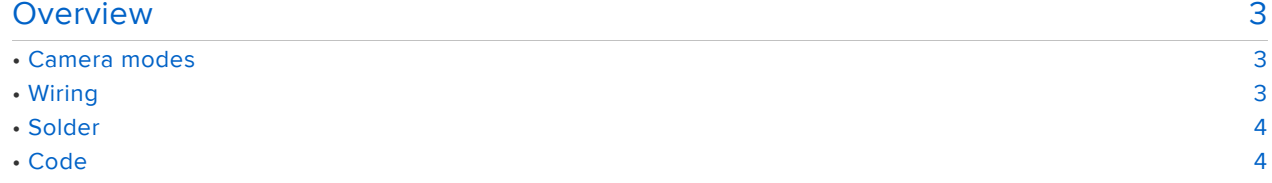

### <span id="page-2-0"></span>Overview

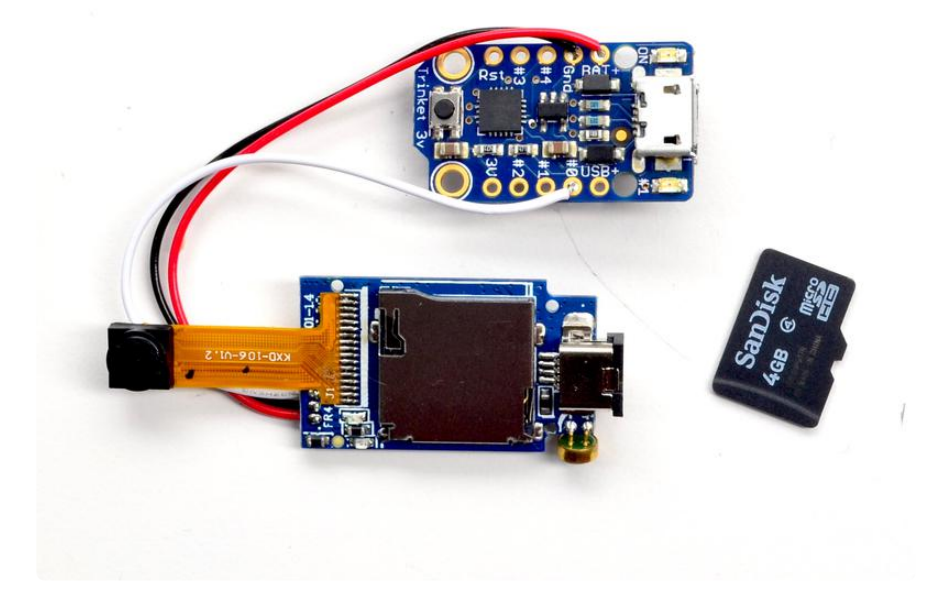

Here's a quick guide on how to use the Mini Spy Camera to make timelapses and control from a microcontroller like a Trinket.

### <span id="page-2-1"></span>Camera modes

The Spycam can work in two different modes- video and snapshot.

In general, the white trigger line is pulled high.

If trigger is pulsed low for a short amount of time (less than half a second) it will take a photo.

If trigger is pulsed low for a long amount of time (a second or longer) it will start/stops video recording.

Follow these instructions to make your own timelapse camera!

## <span id="page-2-2"></span>Wiring

- Spycam BLACK -> Trinket GND
- Spycam RED -> Trinket BAT+
- Spycam WHITE -> Trinket PIN 0 (Trigger)

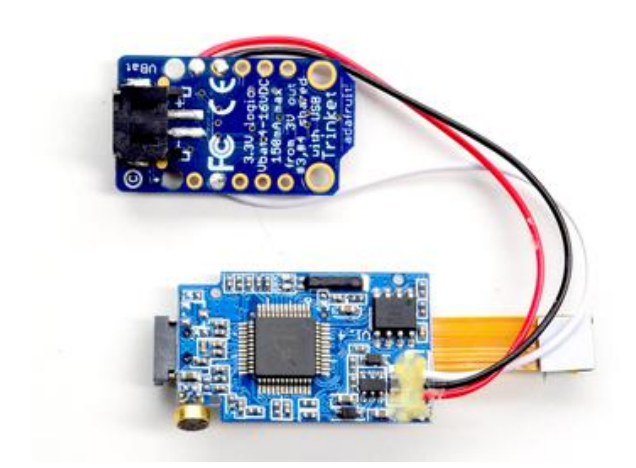

### <span id="page-3-0"></span>Solder

 Solder the connections listed above between the Trinket & the Spycam.

Also solder a JST connector to the back of the Trinket so you can plug in a Lipo battery.

The larger the battery, the longer it will run, but note that the Spycam is limited to storing 1000 photos maximum.

Below is the code to take a photo every 10 seconds on a Trinket! [Follow our Trinket](file:///home/introducing-trinket/) [starter guide to learn how to upload code to your Trinket](file:///home/introducing-trinket/) (https://adafru.it/rBF)

# <span id="page-3-1"></span>**Code**

```
int trig = 0;
int led = 1;void setup() { 
  // initialize the digital pins as output.
   pinMode(led, OUTPUT);
   pinMode(trig, OUTPUT); 
   digitalWrite(led, HIGH); 
   digitalWrite(trig, HIGH); 
}
// Hold HIGH and trigger quick (< 250ms) LOW to take a photo. Holding LOW and
trigger HIGH starts/stops video recording
void loop() {
   digitalWrite(trig, LOW); 
   digitalWrite(led, LOW);
   delay(50); 
   digitalWrite(trig, HIGH); 
   digitalWrite(led, HIGH); 
   //Delay between pictures
   delay(10000); 
}
```